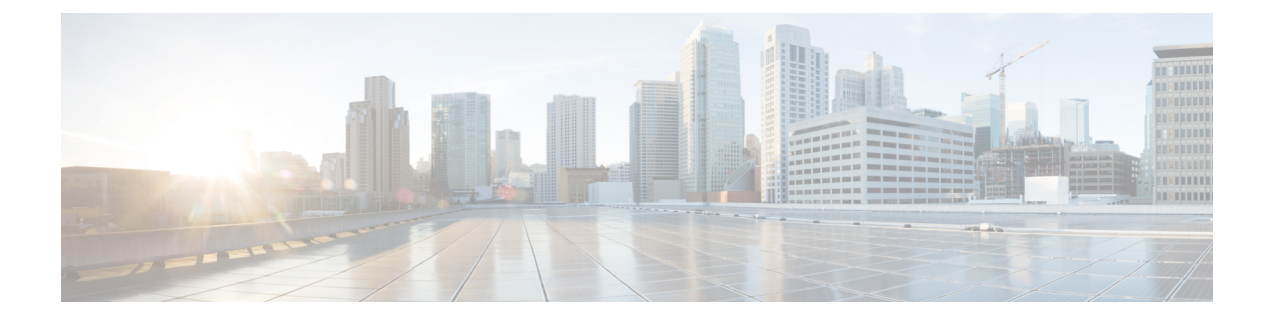

# **LTE HeNBGW MME Pool Configuration Mode Commands**

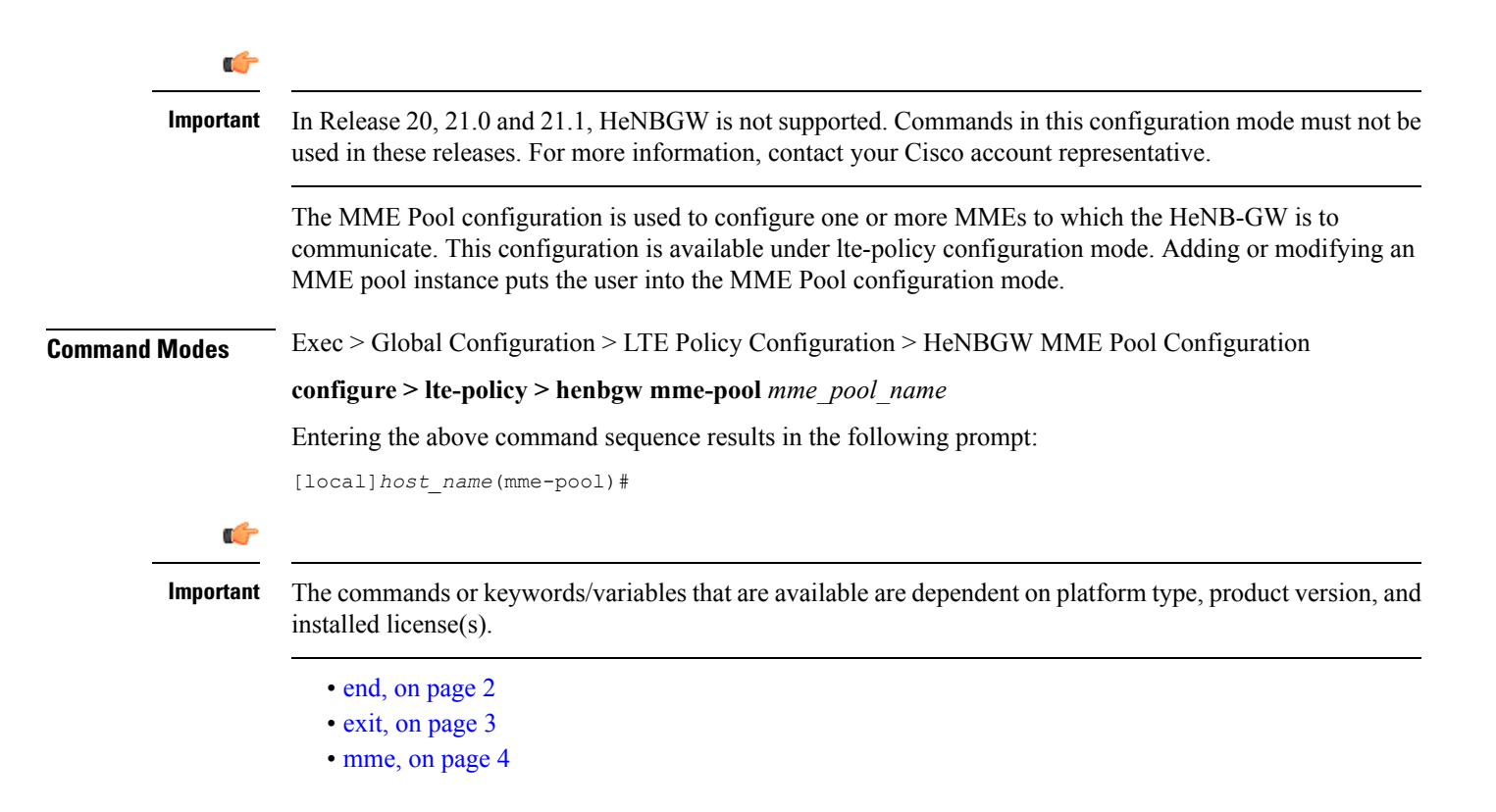

I

## <span id="page-1-0"></span>**end**

Exits the current configuration mode and returns to the Exec mode.

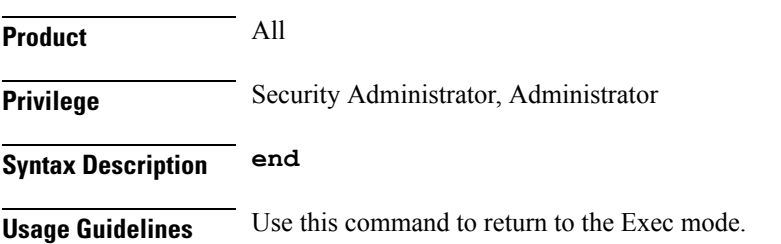

## <span id="page-2-0"></span>**exit**

I

Exits the current mode and returns to the parent configuration mode.

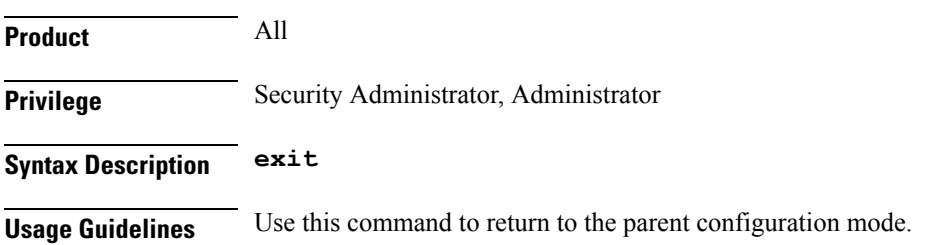

I

#### <span id="page-3-0"></span>**mme**

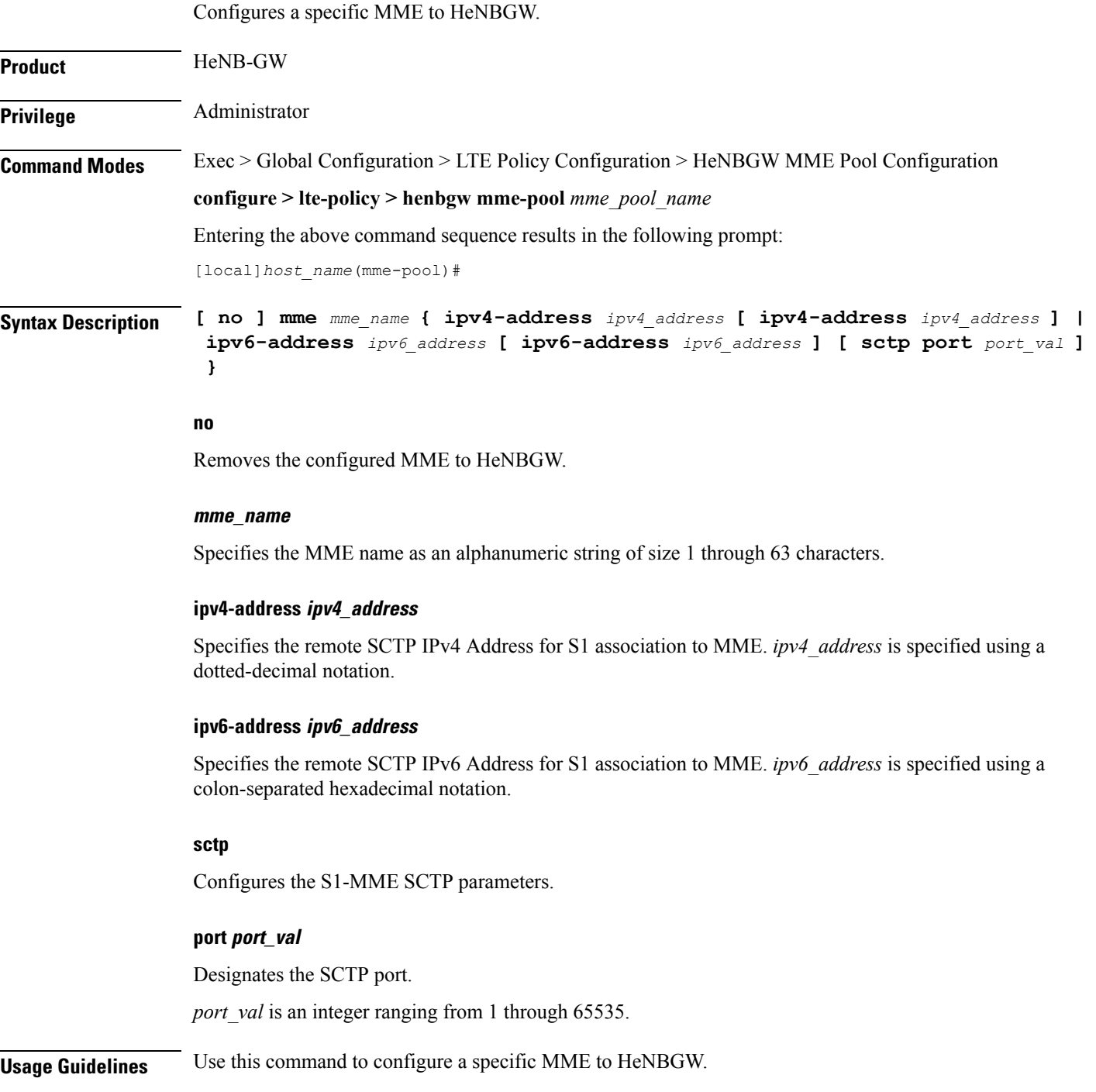

٦

#### **Example**

 $\overline{\phantom{a}}$ 

The following command configures the MME with name *mme1*, IPv4 address *10.0.0.1* with SCTP port value *302*:

**mme mme1 ipv4-address 10.0.0.1 sctp port 302**

 $\mathbf I$ 

П